## Gnu Radio Workflow

Please note that this document is now out of date Gnu Radio and the RSP API have both got newer versions This document is ONLY valid for either the RSP1A or single tuner use of the RSPduo with the specific version of Gnu Radio (3.7) and the RSP API  $v2.13 - a$  video explaining this process can be seen here:<https://www.youtube.com/watch?v=sv-xVBQyDwk>

There is an OOT module available from Franco Venturi here: <https://github.com/fventuri/gr-sdrplay3> This is for the latest versions of GNU Radio and should support all RSP devices using the API 3

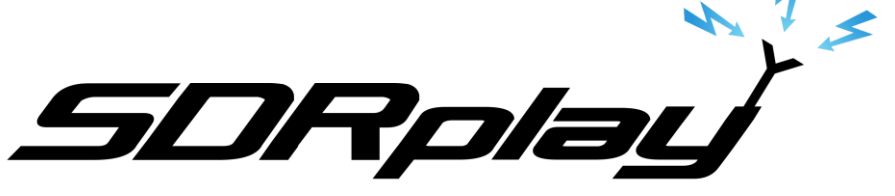

## Windows Workflow

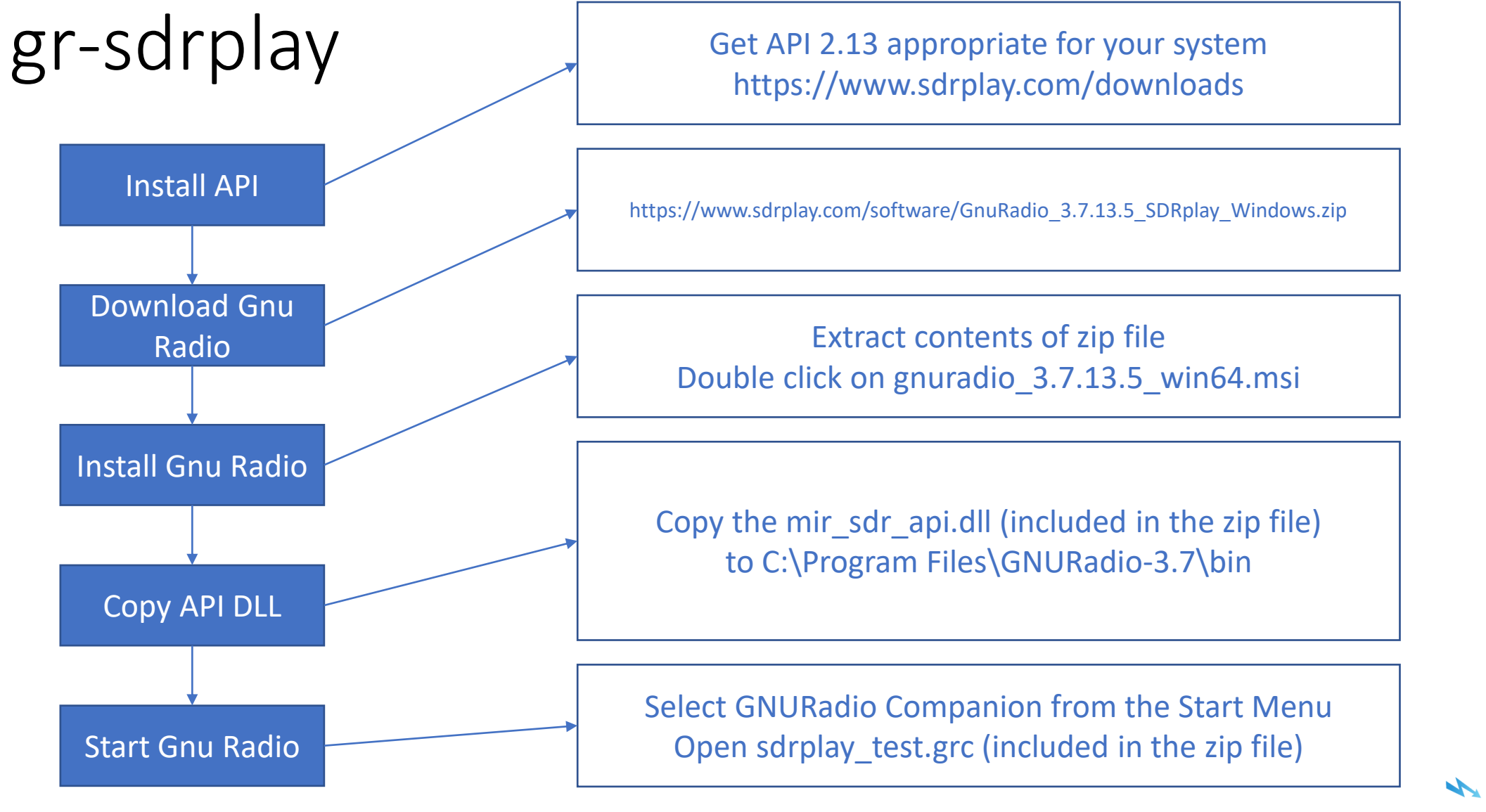

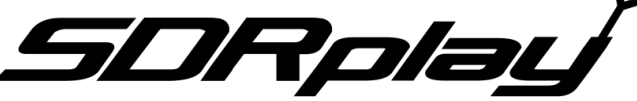

## Non-Windows Workflow

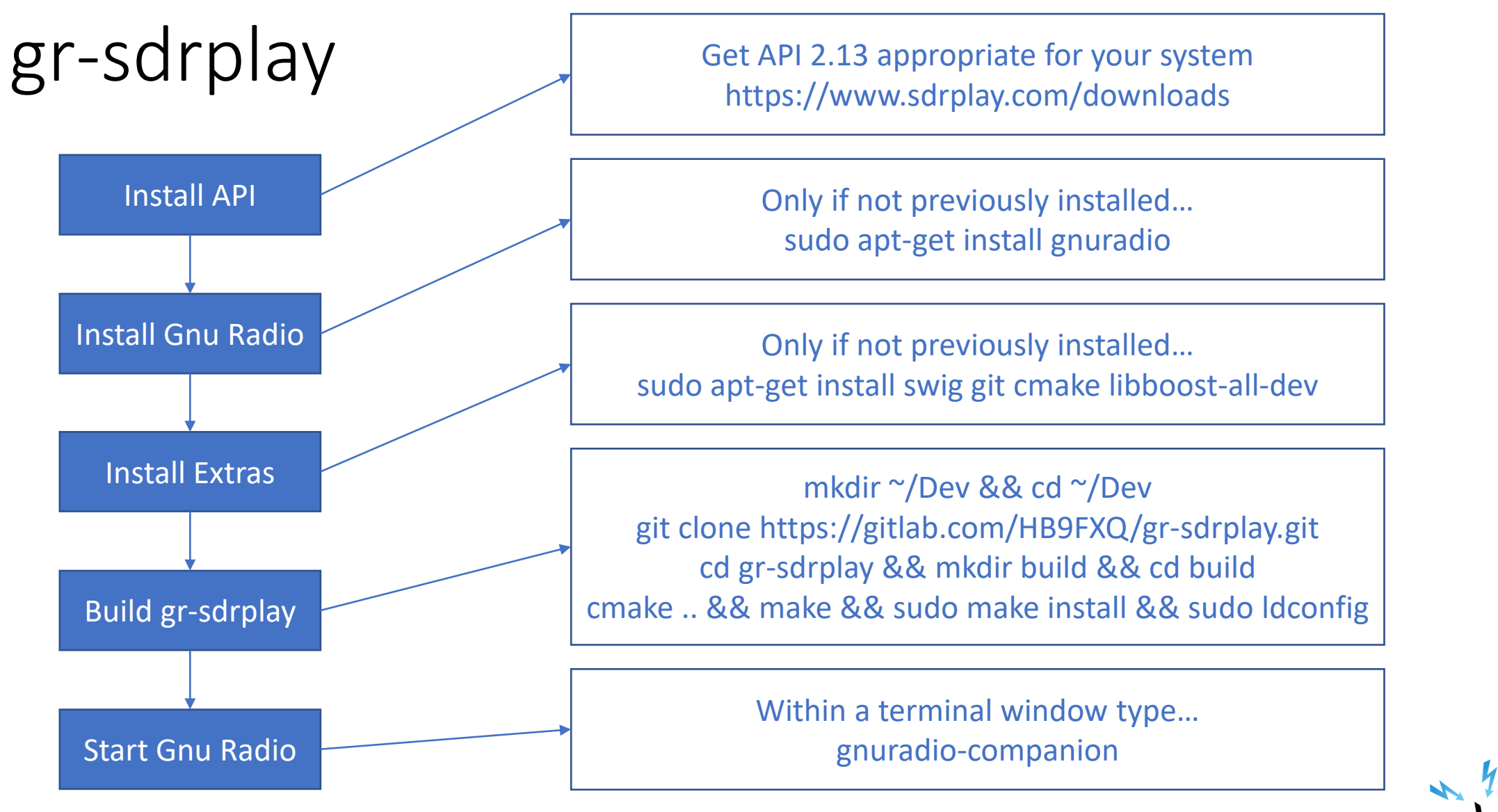

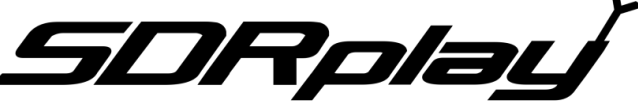